# CSE 142, Fall 2011

#### Building Java Programs Chapter 1 Lecture 1-1: Introduction; Basic Java Programs

#### **reading: 1.1 - 1.3**

Copyright 2010 by Pearson Education

# Welcome to CSE 142!

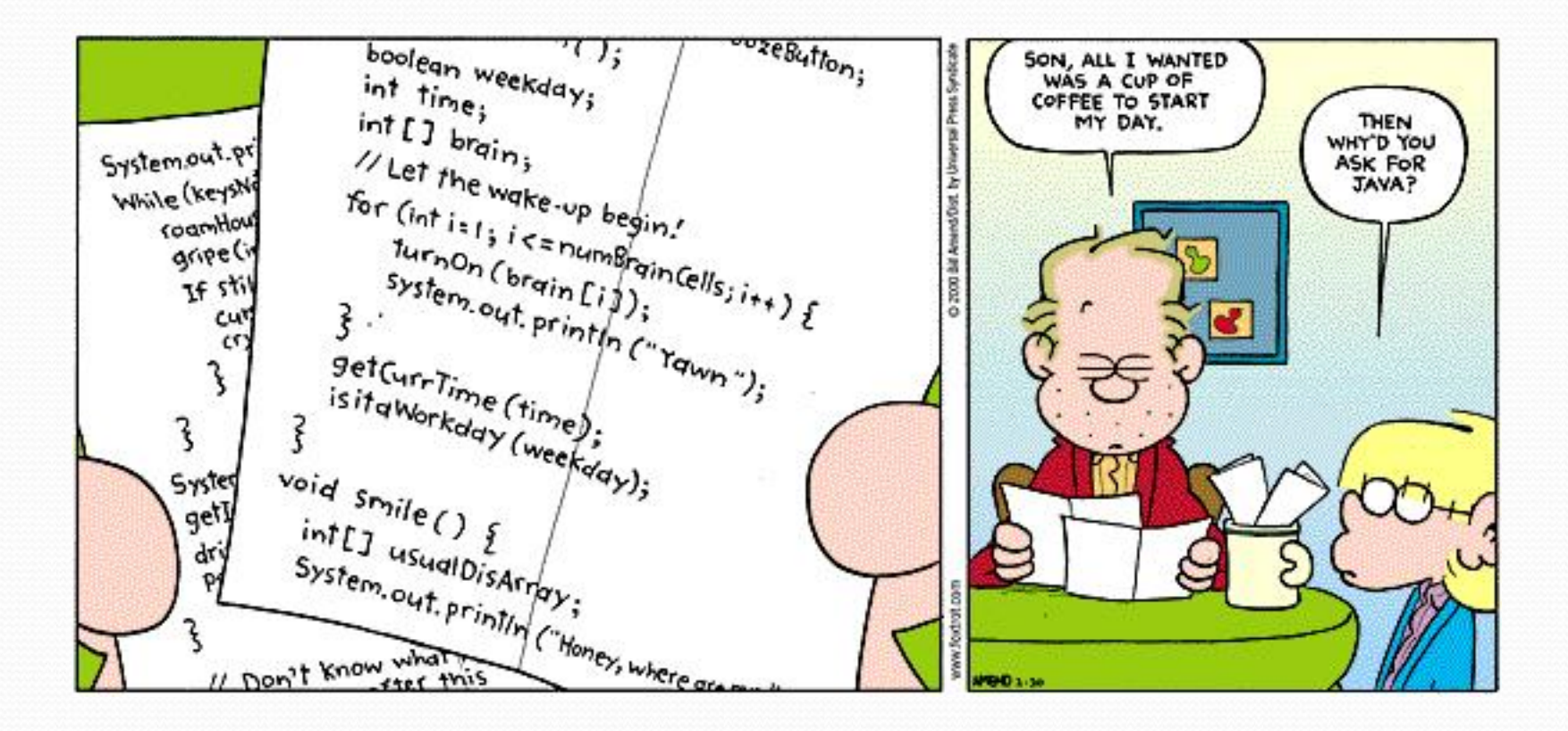

### Course Staff

- Hélène Martin (pronounced L-N)
- Marty Stepp
	- Textbook co-author
	- Python session, labs, office hours, lots behind the scenes
- Pim Lustig (pl@cs.washington.edu)
	- Course registration, sections, etc.
- TAs
	- Your primary point of contact
	- Ask them about their experiences in CSE

### Computer Science

- Science?
	- More like engineering, art, magic...
- CS is still a young field finding itself
- CS is about PROCESS how to accomplish a task
- Computers are a tool
	- ! What kinds of problems can they solve?
	- ! How can they be made faster, cheaper, more efficient…?

### Take this course if you…

- ... like solving tricky problems
- ... like building things
- ... (will) work with large data sets
- ... are curious about how Facebook, Google, etc work
- ... have never written a computer program before
- … are shopping around for a major
	- 142 is a good predictor of who will enjoy and succeed in CSE

### Jobs before graduation

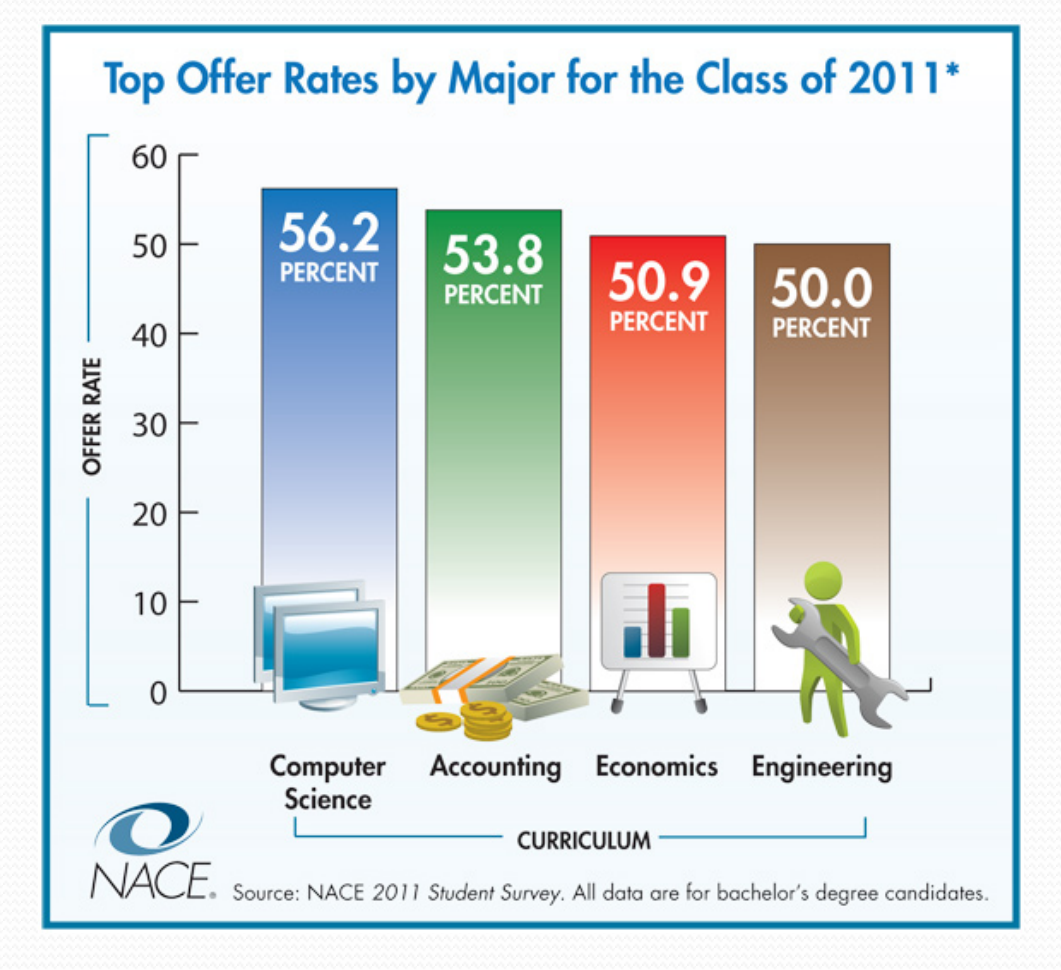

## Starting salaries

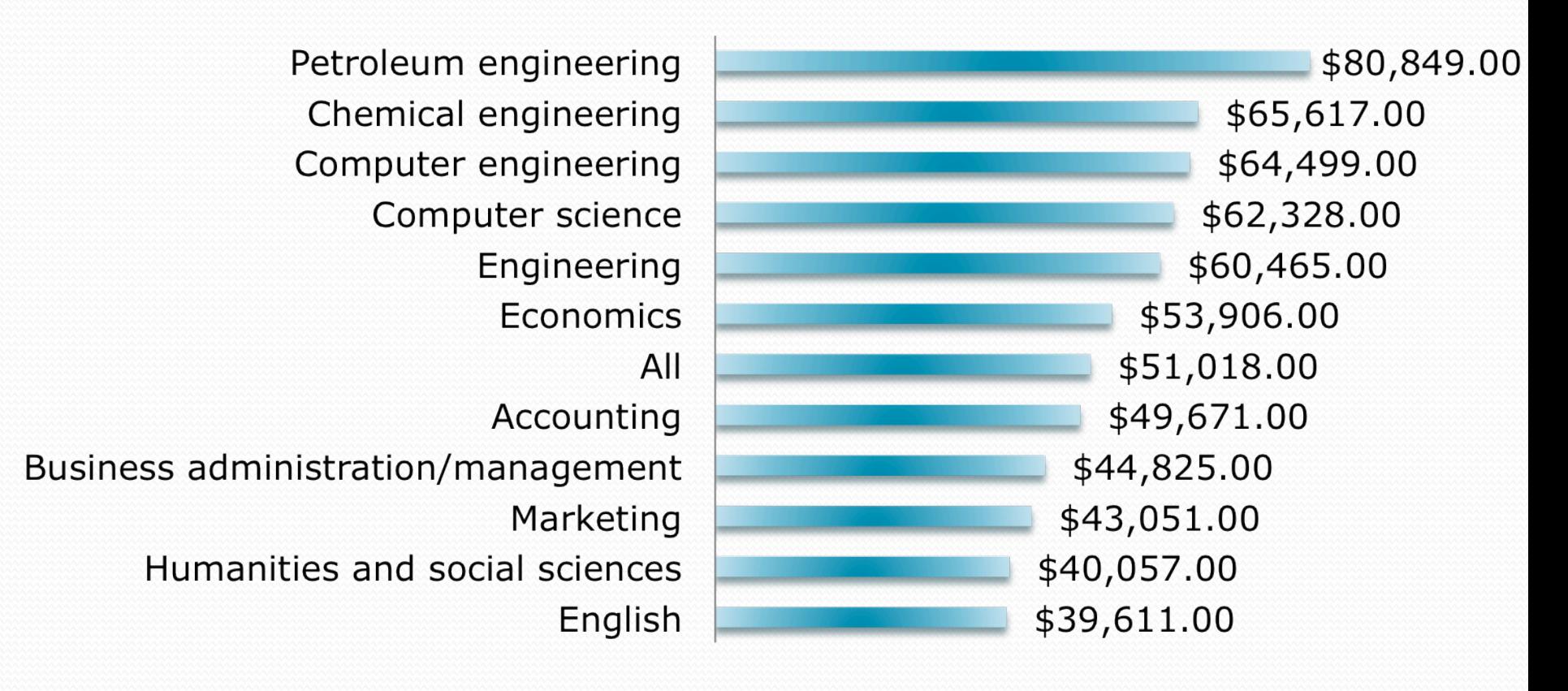

**Source**: Summer 2011 Salary Survey, National Association of Colleges and Employers. Data are for Bachelor's Degree candidates.

### High-demand for talent

#### Annual STEM Job Openings vs College Graduates Through 2018

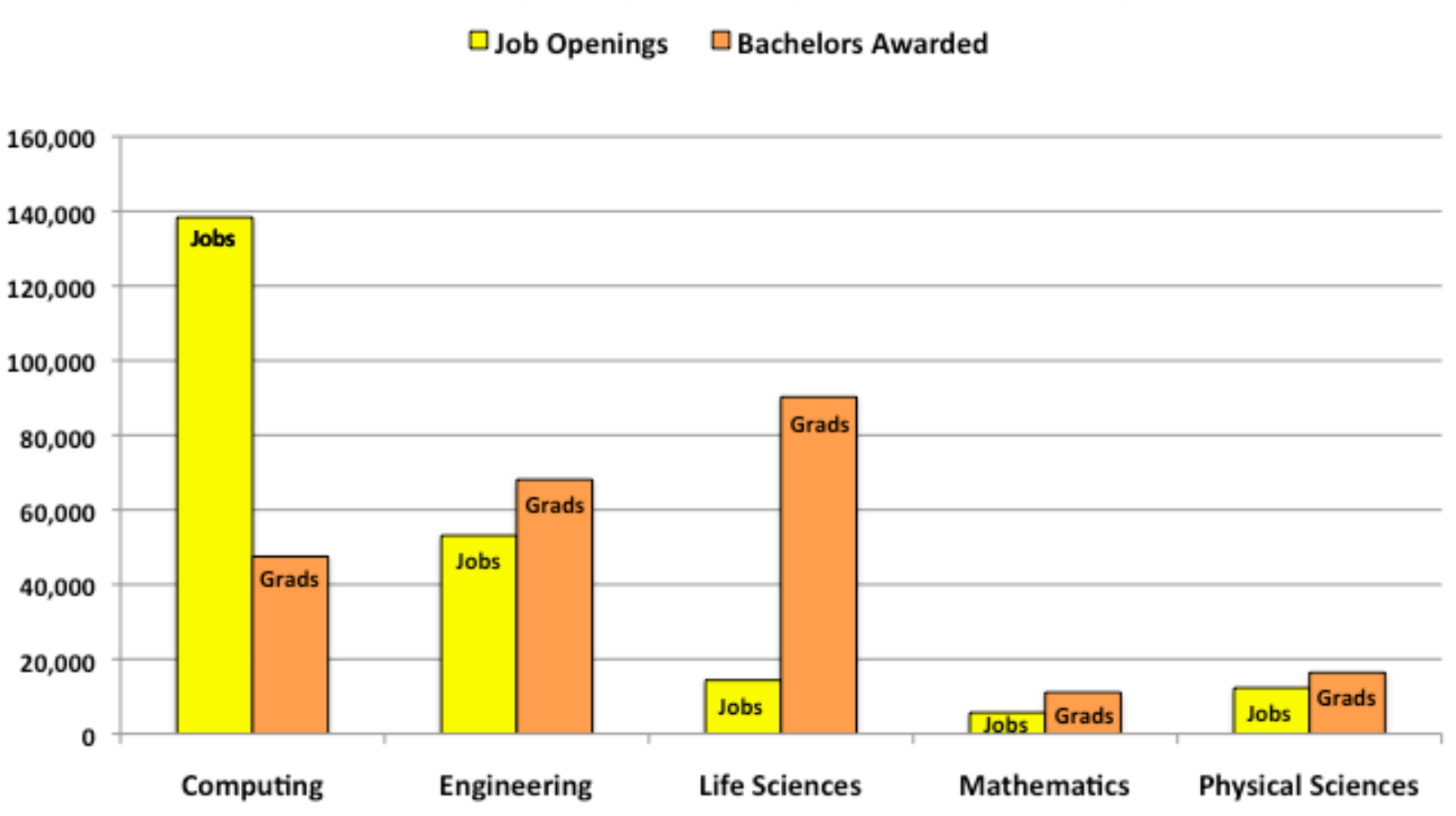

Data Sources: US-BLS Employment Projections, 2008-2018 (http://www.bls.gov/emp/ep\_table\_102.pdf), National Science Foundation Division of Science Resource Statistics (http://www.nsf.gov/statistitcs/nsf08321/tables/tab5.xls), and National Center for Education Statistics (http://nces.ed.gov/programs/digest/d08/tables/dt08\_286.asp).

### Jobs in the Seattle area

#### Where the jobs are and aren't

Some employers are hiring, but the openings don't overlap much with the jobs most commonly lost to the economic downturn.

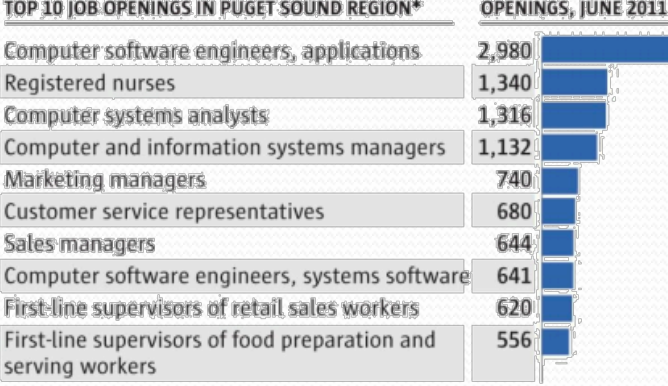

\* King, Snohomish, Pierce and Kitsap counties

#### TOP 10 JOB CATEGORIES IN WASHINGTON

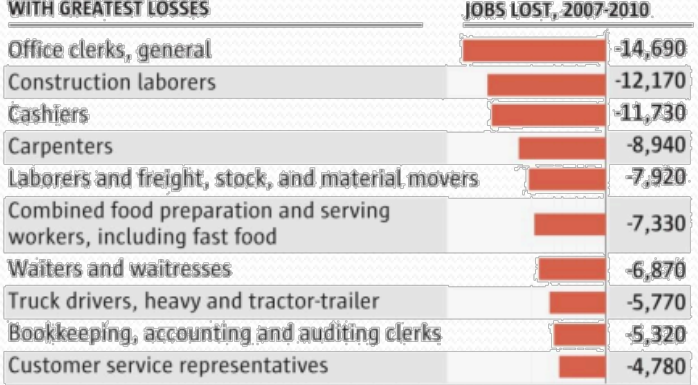

Sources: Seattle Times analysis of WorkSource job postings and Occupational **Employment Statistics data** 

### Diverse opportunities

! Software shops (Microsoft, Amazon, Google, Facebook…)

- Hard sciences (computational biology...)
- Engineering (simulations...)
- ! Healthcare (data management…)
- Education (math...)
- ! International development (data gathering…)

## Course goals

- ! By the end of the course, you will:
	- write medium-scale programs to solve real problems
	- . know some of the kinds of problems computers can solve
	- recognize beautiful code
	- recognize ugly hacks

# What is programming?

- ! **program**: A set of instructions to be carried out by a computer.
- **program execution**: The act of carrying out the instructions contained in a program.

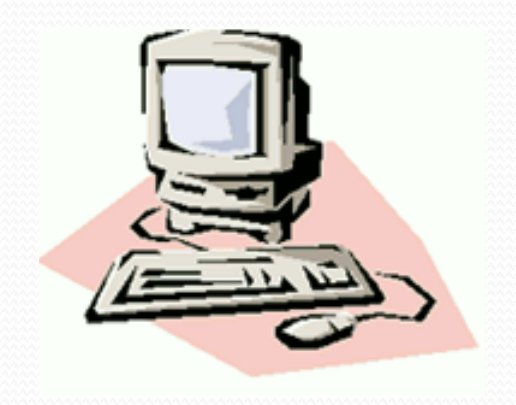

! **programming language**: A systematic set of rules used to describe computations in a format that is editable by humans.

## Some modern languages

! *procedural languages*: programs are a series of commands

- **Pascal** (1970): designed for education
- ! **C** (1972): low-level operating systems and device drivers
- ! *functional programming*: functions map inputs to outputs
	- ! **Lisp** (1958) / **Scheme** (1975), **ML** (1973), **Haskell** (1990)
- ! *object-oriented languages*: programs use interacting "objects"
	- **Smalltalk** (1980): first major object-oriented language
	- ! **C++** (1985): "object-oriented" improvements to C
		- successful in industry; used to build major OSes such as Windows
	- **Java** (1995): designed for embedded systems, web apps/servers
		- ! Runs on many platforms (Windows, Mac, Linux, cell phones...)
		- The language taught in this textbook

### Why Java?

- Relatively simple
- Object-oriented
- Pre-written software
- Platform independent (Mac, Windows...)
- Widely used
	- $\bullet$  #1 in popularity ie http://www.tiobe.com/index.php/content/paperinfo/tpci/ index.html

# Basic Java programs with println statements

**reading: 1.2 - 1.3** 

Copyright 2010 by Pearson Education

### Compiling/running a program

*1.Write* it.

- ! **code** or **source code**: The set of instructions in a program.
- *2.Compile* it.
	- **compile**: Translate a program from one language to another.
	- ! **byte code**: The Java compiler converts your code into a format named *byte code* that runs on many computer types.

### *3.Run* (execute) it.

! **output**: The messages printed to the user by a program.

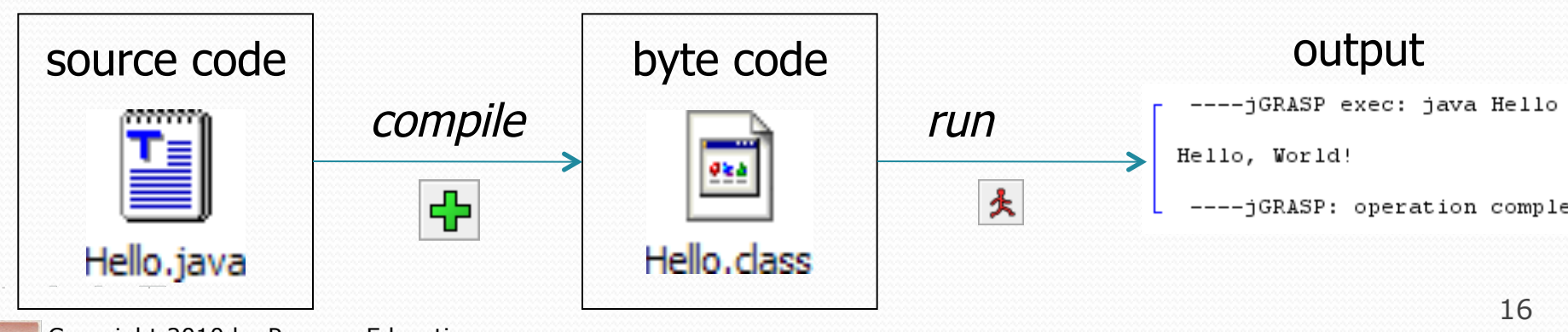

# A Java program

```
public class Hello { 
     public static void main(String[] args) { 
         System.out.println("Hello, world!"); 
         System.out.println(); 
         System.out.println("This program produces"); 
         System.out.println("four lines of output"); 
 }
```

```
• Its output:
```
}

Hello, world!

This program produces four lines of output

#### **console**: Text box into which the program's output is printed.

Copyright 2010 by Pearson Education

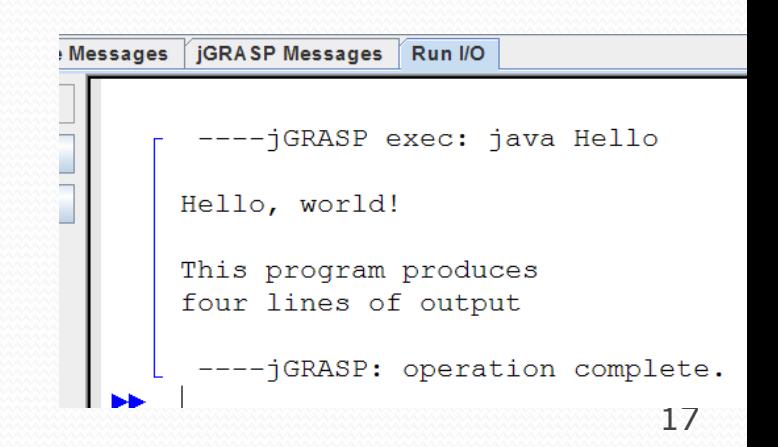

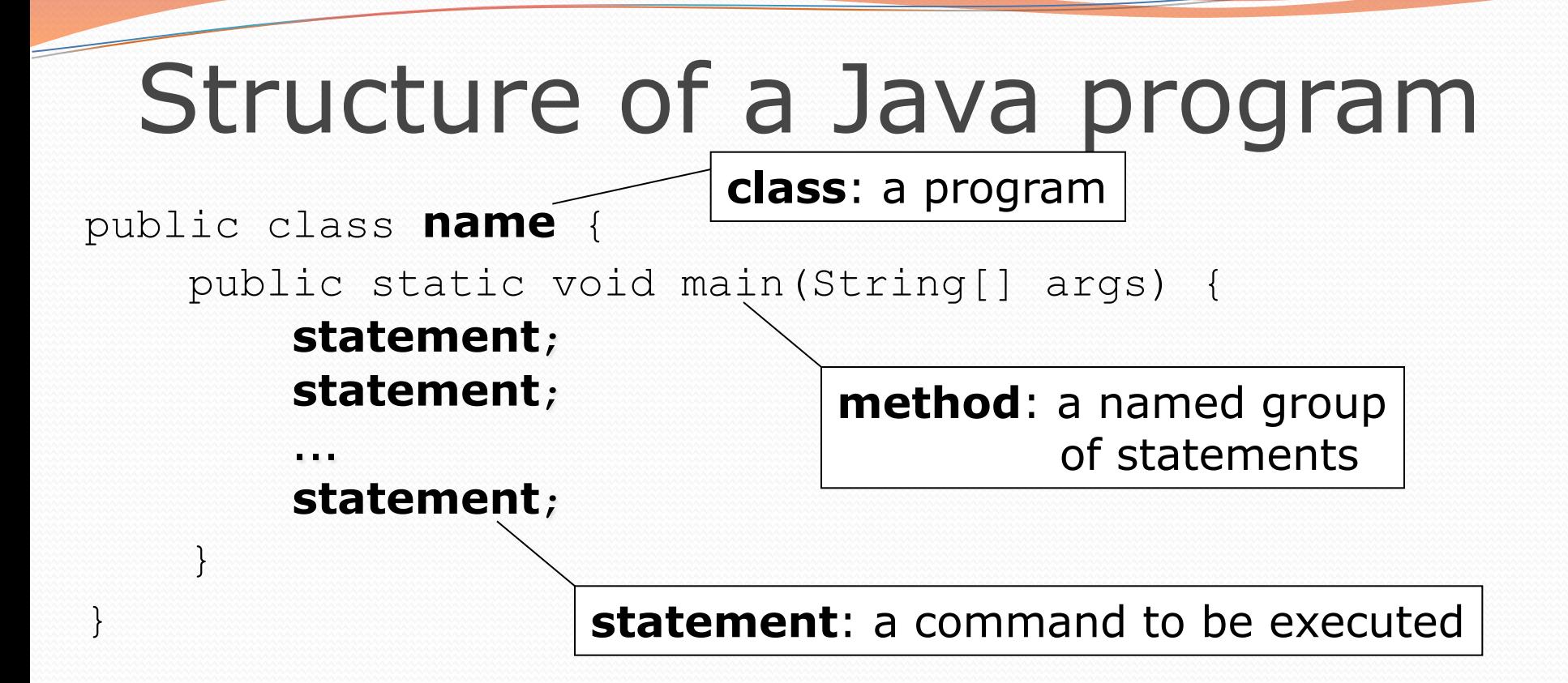

! Every executable Java program consists of a **class**,

- ! that contains a **method** named main,
	- ! that contains the **statements** (commands) to be executed.

### Names and identifiers

• You must give your program a name.

public class **IrishPoetry** {

- Naming convention: capitalize each word (e.g. MyClassName)
- Your program's file must match exactly  $($ IrishPoetry.java)
	- . includes capitalization (Java is "case-sensitive")
- ! **identifier**: A name given to an item in your program.
	- $\bullet$  must start with a letter or  $\circ$  or  $\circ$
	- ! subsequent characters can be any of those or a number
		- . legal: myName TheCure ANSWER IS 42 \$bling\$ • illegal: me+u 49ers side-swipe Ph.D's

### Keywords

keyword: An identifier that you cannot use because it already has a reserved meaning in Java.

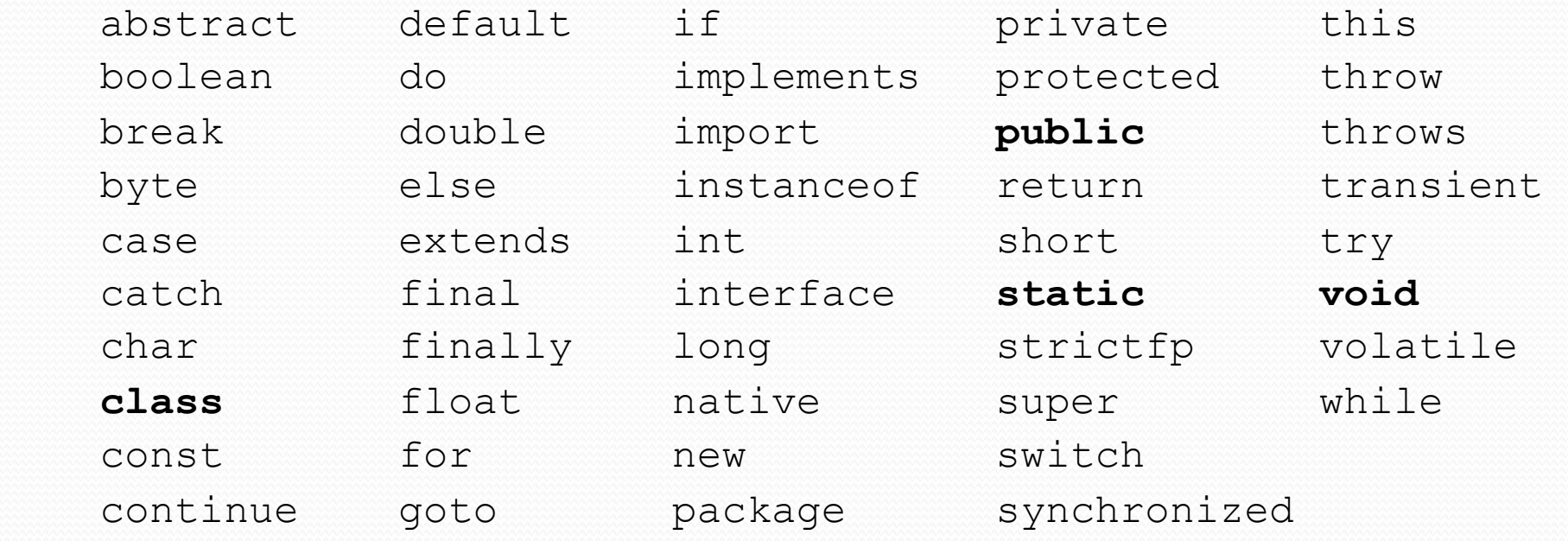

### **Syntax**

- ! **syntax**: The set of legal structures and commands that can be used in a particular language.
	- . Every basic Java statement ends with a semicolon;
	- The contents of a class or method occur between { and }
- ! **syntax error** (**compiler error**): A problem in the structure of a program that causes the compiler to fail.
	- Missing semicolon
	- Too many or too few  $\{\}$  braces
	- Illegal identifier for class name
	- Class and file names do not match

...

### Syntax error example

```
1 public class Hello { 
2 pooblic static void main(String[] args) { 
3 System.owt.println("Hello, world!")
4 } 
5 }
```
• Compiler output:

```
 Hello.java:2: <identifier> expected 
           pooblic static void main(String[] args) { 
\mathbf{A} Hello.java:3: ';' expected 
    \left.\begin{array}{c}\right\} \\ \nearrow \end{array}\mathcal{L}^{\mathcal{A}} 2 errors
```
- . The compiler shows the line number where it found the error.
- . The error messages can be tough to understand!

### System.out.println

- A statement that prints a line of output on the console.
	- pronounced "print-linn" (NOT 'print-L-N')
	- ! sometimes called a "println statement" for short
- ! Two ways to use System.out.println :
	- System.out.println("**text**"); Prints the given message as output.
	- System.out.println(); Prints a blank line of output.

# Strings and escape sequences (section)

Copyright 2010 by Pearson Education

### Strings

**• string**: A sequence of characters to be printed.

- Starts and ends with a " quote " character.
	- . The quotes do not appear in the output.
- ! Examples:

```
"hello"
"This is a string. It's very long!"
```
- Restrictions:
	- May not span multiple lines.

"This is not a legal String."

• May not contain a " character.

```
"This is not a "legal" String either."
```
### Escape sequences

- **escape sequence**: A special sequence of characters used to represent certain special characters in a string.
	- $\setminus t$  tab character
	- \n new line character
	- \" quotation mark character
	- \\ backslash character

#### ! Example:

System.out.println("**\\**hello**\n**how**\t**are **\"**you**\"**?**\\\\**");

#### • Output:

\hello how are "you"?\\

### Questions

• What is the output of the following println statements?

```
System.out.println("\ta\tb\tc"); 
System.out.println("\\\\");
System.out.println("'"); 
System.out.println("\"\"\"");
System.out.println("C:\nin\the downward spiral");
```
• Write a println statement to produce this output:  $/ \ \ / \ \ / \ \ / \ \ / \ \ / \ \ \$ 

### Answers

Output of each println statement:

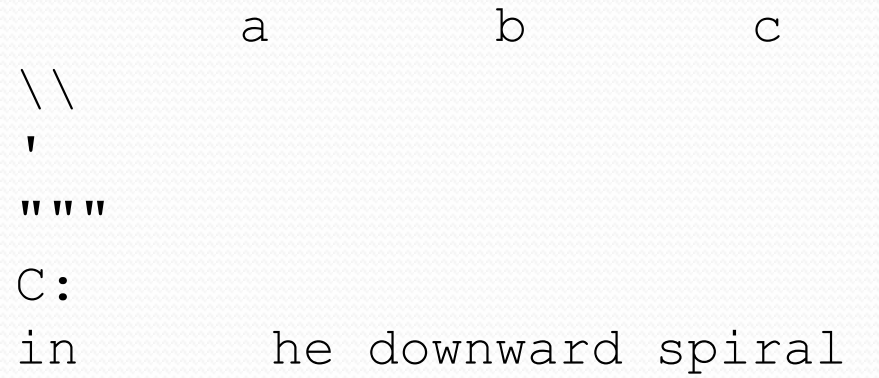

• println statement to produce the line of output: System.out.println("/ \\ // \\\\ /// \\\\\\");

### Questions

#### • What println statements will generate this output?

This quote is from Irish poet Oscar Wilde:

"Music makes one feel so romantic - at least it always gets on one's nerves – which is the same thing nowadays."

#### • What println statements will generate this output?

A "quoted" String is 'much' better if you learn the rules of "escape sequences."

Also, "" represents an empty String. Don't forget: use \" instead of " ! '' is not the same as "

### Answers

#### • println statements to generate the output:

System.out.println("This quote is from");

System.out.println("Irish poet Oscar Wilde:");

System.out.println();

```
System.out.println("\"Music makes one feel so romantic"); 
System.out.println("- at least it always gets on one's nerves -"); 
System.out.println("which is the same thing nowadays.\Upsilon"");
```
#### • println statements to generate the output:

```
System.out.println("A \"quoted\" String is"); 
System.out.println("'much' better if you learn"); 
System.out.println("the rules of \"escape sequences.\""); 
System.out.println(); 
System.out.println("Also, \"\" represents an empty String."); 
System.out.println("Don't forget: use \setminus \setminus \setminus" instead of \setminus" !");
System.out.println("'' is not the same as \"");
```